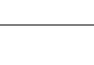

Test 1

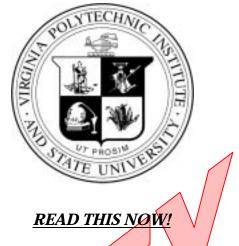

- Print your name in the space provided below.
- Print your name and ID number on the Opstan form; be sure to code your ID number on the Opscan form. Code Form A on the Opscan.
- Choose the <u>single best answer</u> for each question some answers may be partially correct. If you mark • more than one answer, it will be counted wrong.
- Unless a question involves determining whether given C++ code is syntactically correct, assume that it • is valid. The given code has been compiled and tested, except where there are deliberate errors. Unless a question specifically deals with compiler #include directives, you should assume the necessary header files have been included.
- Be careful to distinguish integer values from floating point (real) values (containing a decimal point). In • questions/answers which require a distinction between integer and real values, integers will be represented without a decimal point, whereas real values will have a decimal point, [1704 (integer), 1704.0 (real)].
- The answers you mark on the Opscan form will be considered your official answers. •
- When you have completed the test, sign the pledge at the bottom of this page and turn in the test. •
- This is a closed-book, closed-notes examination. No calculators or other electronic devices may be used during this examination. You may not discuss (in any form: written, verbal or electronic) the content of this examination with any student who has not taken it. You must return this test form when you complete the examination. Failure to adhere to any of these restrictions is an Honor Code violation.
- There are 25 questions, equally weighted. The maximum score on this test is 100 points.

# Do not start the test until instructed to do so!

Print Name (Last, First) \_\_\_\_\_ Solution

**Pledge:** On my honor, I have neither given nor received unauthorized aid on this examination.

N. D. Barnette

signature

## I. Design Representation

Use the following partial Structure Chart diagrams below as answers for the next 2 questions:

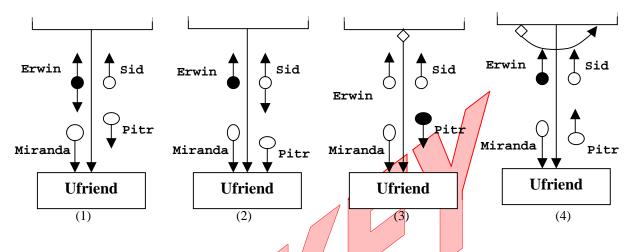

Do not make any assumption about variables that are not shown on the chart. Given the following variable definitions:

bool Erwin, Sid, Greg; int Pitr, Miranda;

#1 Which of the above structure chart diagrams for Ufriend() cor

Analysis: Greg is NOT passed so it has no representation on the structure chart. The reference parameters, Erwin & Sid, could be either output or input/output parameters there is no way to tell from the partial code segment. The value parameters, Miranda & Pitr, can only be input parameters. Since only Pitr is used for control the other parameters must be data parameters.

Given those observations, only structure chart above that satisfies the analysis is (3).

#2 Which of the above structure chart diagrams for Ufriend() correctly models the code segment below?

| Ufriend (Erwin, Sid, Miranda, Pitr);<br>if (Erwin)<br>//code under control of if |  |
|----------------------------------------------------------------------------------|--|
| <pre>void Ufriend(bool&amp; Erwin, bool&amp; Sid,</pre>                          |  |

#### Analysis:

The reference parameters, Erwin & Sid, could be either output or input/output parameters, however since Erwin is used for control in both functions it must be an inout/output control parameter. The value parameters, Miranda & Pitr, can only be input parameters. Since only Erwin is used for control the other parameters must be data parameters.

Given those observations, only structure chart above that satisfies the analysis is (1).

### **II.** Pointers

Assume the following declarations:

const int SIZE = 10; int x = 0,  $y[SIZE] = \{0\};$ int\* a; int\* b;

Use the responses:

(1) Valid (2) Invalid

for the next 6 questions (#3 - #9). Considering each statement below independently, determine whether each statement would compile (not link) without errors after the statement:

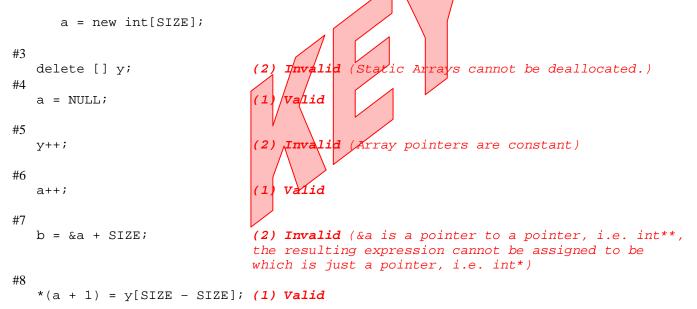

#9 Identify the most serious type of logical error that occurs as a result of the statements:

(1) Alias pointer exists

- (2) Dangling Reference exists
- (3) Illegal memory address reference (5) Undefined pointer dereferenced
- (4) Memory garbage/leak exists
  - (6) No logical error occurs

| int *p = new  | int[5]; |  |
|---------------|---------|--|
| int *q = p;   |         |  |
| p;            |         |  |
| delete [] q;  |         |  |
| cout << p <<  | endl;   |  |
| p = q = NULL; |         |  |

#10 Identify the most serious type of logical error that occurs as a result of the statements:

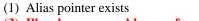

- (2) Dangling Reference exists
- (3) Illegal memory address reference (5) Undefined pointer dereferenced
- (4) Memory garbage/leak exists
  - $== 0.5 \ credit$  (6) No logical error occurs

p is NULL when it is dereferenced.

int \*p = new int[5]; int \*q = p;p--; delete [] q; p = q = NULL;cout << \*p << endl;</pre>

Test 1

#11 What value is printed by the code fragment below?

```
const int SIZE = 5;
      int* x; int* y; int i;
      x = new int[SIZE]; // assume allocation starts at address 00002000
      for (i = 0; i < SIZE; i++)
            x[i] = i;
                                                                   x == \&x[0] which is 00002000,
      y = x + 1;
                                                                   y = x + 1 == (\&x[0]) + 1, which
      cout << " y = " << &y << endl;
                                                                  is pointer addition. Since x is an
                                                                  int array and since each int takes
(1) 1
                   (2) 00002001
                                       (3) 00002004
                                                                  4 bytes of memory:
(4) 4
                   (5) 00002008
                                       (6) None of the
                                                         abor
                                                                   y = x + 1 == 00002004
                                                             P
Consider the following code:
   void GetMem (int* const arr,
                 int size, int init)
                                         //allocate array memory & initialize
                                        void GetMem( int* const arr,
                                                       int size, int init)
   const int SIZE = 10;
   void main() {
   int* a;
                                          arr //get new array
                                          for (int * i=&(arr[0]); size>0; i++, size--)
     GetMem( a, SIZE, -1);
                                               *i = init;
                                                                 //initialize
                                          return;
     for (int i =0; i < SIZE;</pre>
                                i +
         cout << a[i] << ";
     delete [SIZE] a;
```

#12 In the code above, how is the array int pointer variable a being passed to the GetMem() function?

(1) by value
(2) by reference
(3) by const reference
(4) as a const pointer
(5) as a pointer to a const target
(6) as a const pointer to a const target

- #13 Unfortunately the above call to GetMem() may not function as intended. Select the statement below that best describes how to fix the problem.
  - (1) the size parameter must not be decremented and used for loop control termination, a temporary local variable should be defined and used for this purpose.
  - (2) the -1 parameter must not be passed as the init parameter to prevent it from being corrupted when the init parameter is decremented.

(3) the integer pointer parameter, a, must be passed as a pointer to a constant target to prevent the for loop in GetMem() from accidentally resetting the array dimension when size is decremented.

- (4) the integer pointer parameter, a, must be passed as a reference pointer parameter to allow the changes made by GetMem() to be performed and prevent an illegal assignment occurring when the function is compiled.
- (5) none of the above (GetMem() does function as intended)

Use the responses:

(1) Valid (2) Invalid

for the next 6 questions (#14 - #19). Considering each numbered question statement in the function below separately, determine whether each statement would be valid or invalid:

Assume the following function declarations:

```
const int SIZE = 6;
void main() {
  double a[6] = \{1.0, 2.0, 3.0, 4.0, 5.0, 6.0\};
  double *q = new double[SIZE];
  double *r = new double[SIZE];
  double *s = new double[SIZE];
  double* const c = r;
                                                                           c is a constant pointer to an int
                                      #14:
                                           (1) Valid or
                                                         (2)Invalid ?
  c = a;
                                                                           target thus its pointer value can
                                                                           NOT be re-assigned.
  c[0] = 15.0;
                                   //#15:
                                            1) Valid or (2) Invalid ?
  const double* const b = q;
                                                                           b is a constant pointer to a
  b = a;
                                            (1)Valid or (2)Invalid ?
                                   //#16
                                                                           constant target neither it nor its
                                                                           target can be re-assigned.
  b[0] = 17.0;
                                    /#17: (1)Valid or (2)Invalid ?
 const double* d = s;
                                   //#18: (1)Valid or (2)Invalid ?
  d = a;
                                                                           d is a pointer to a constant, its
                                                                           target can NOT be re-assigned.
  d[0] = 19.0;
                                   //#19: (1)Valid or (2)Invalid ?
}
```

## **III. Class Basics**

Assume the following class declaration and implementation:

```
class GasTank {
                                                      void GasTank:: OpenCap() {
private:
                    //true = cap closed
                                                         cap = false;
   bool
            cap;
   float
                    //number of gallons
           qals;
public:
   GasTank();
                                                      void GasTank:: CloseCap() {
   GasTank(bool lid, float level);
                                                         cap = true;
   void OpenCap ();
                                                      }
   void CloseCap();
                                                      float GasTank:: Capacity () {
   float Capacity();
   void Pump (float amount);
                                                          return (gals);
   void Siphon(float amount);
   ~GasTank();
                                                      🗴oid GasTank:: Pump (float amount) {
};
                                                         OpenCap();
GasTank:: GasTank (){
                                                         gals += amount;
   cap = true;
                                                         Clos<mark>eCa</mark>p();
   gals = 0.0F;
}
                                                      void GasTank:: Siphon (float amount) {
GasTank:: GasTank (bool
                              lid,
                                                         OpenCap();
                       float level){
                                                         gals -= amount;
   cap = lid;
                                                         CloseCap();
   gals = level;
                                                                         The constructor executes on
                                                      }
}
                                                                         object creation. Pump()
                                                                         executes and calls OpenCap()
GasTank:: ~GasTank () { }
                                                                         & CloseCap(). The destructor
                                                                         executes upon yje object going
                                                                         out of scope.
Circle the number of the best answer to each question:
                                                                      void main( ) {
#20
       Given the main function at the right, how many functions (not counting
                                                                        GasTank FuelTank;
       main itself), would be executed by the code?
                                                                        FuelTank.Pump(20.0F);
   (1) 1
                     (2) 2
                                    (3) 3
                                                   (4) 4
                                                                      }//end main()
   (5) 5
                     (6) 6
                                    (6) None of the above
#21
       Given that a bool variable is stored in 1 byte and a float variable is stored in 4 bytes, how many bytes of
       dynamic memory is allocated by the code in main() in the previous problem? (Count carefully.)
   (1) 0
                     (2) 2
                                    (3) 9
                                                   (4) 13
                                                                  The only memory in main()
                                                                  above is static memory.
   (5) 5
                     (6) 15
                                    (7) None of the above
#22
       How many of the member functions in the GasTank class should have been declared as const member
   functions?:
                                                                   Only the capacity member
   (1) 1
                      (2) 2
                                    (3) 3
                                                   (4) 4
                                                                  function does not change any
   (5) 5
                      (6) 6
                                    (7) 7
                                                   (8) 0
                                                                  of the private data members.
```

Form: A

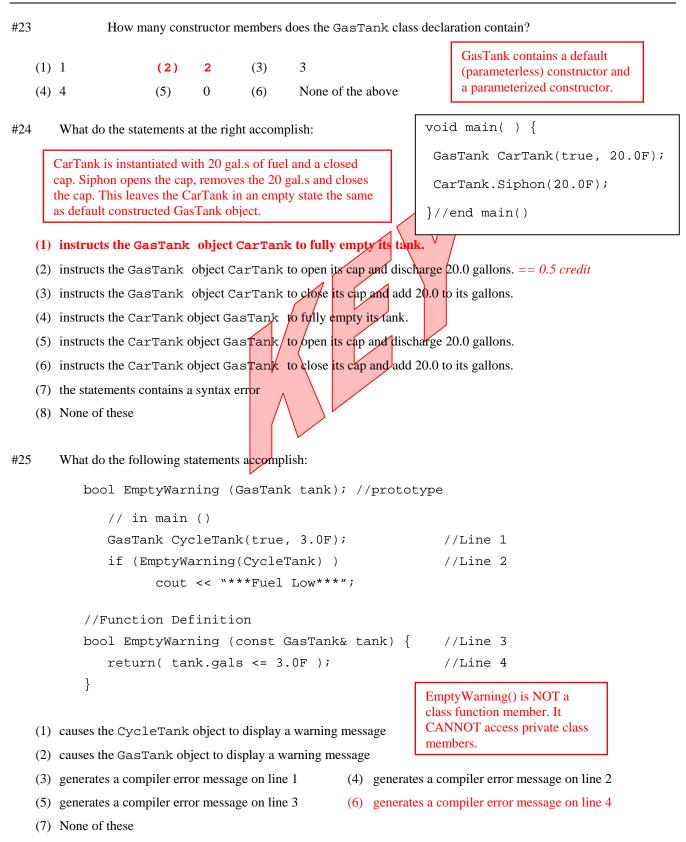